# VMware vSphere FOR DUMALES

### Learn to:

- Design and deploy a reliable vSphere environment
- Work with the newest vSphere ESX 4.1 features
- Handle installation and configuration
- Manage vSphere infrastructure through vCenter Server

### Dan Mitchell Tom Keegan

Making Everything Easier!™

## VMware vSphere FOR DUMMES

#### Learn to:

- Design and deploy a reliable vSphere environment
- Work with the newest vSphere ESX 4.1 features
- Handle installation and configuration
- Manage vSphere infrastructure through vCenter Server

Dan Mitchell Tom Keegan

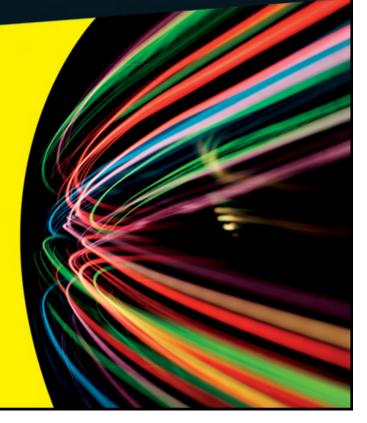

### VMware vSphere<sup>™</sup> For Dummies<sup>®</sup>

Visit <u>www.dummies.com/cheatsheet/vmwarevsphe</u> <u>re</u> to view this book's cheat sheet.

#### **Table of Contents**

**Introduction** 

<u>About This Book</u> <u>How to Use This Book</u> <u>What You're Not to Read</u> <u>Foolish Assumptions</u> <u>How This Book Is Organized</u>

Part I: Deciding on vSphere Part II: Getting Ready for vSphere Part III: Installing vSphere Part IV: Configuring and Connecting vSphere Part V: Administering and Maintaining vSphere Part VI: Tuning and Troubleshooting vSphere Part VII: The Part of Tens

Icons Used in This Book Where to Go from Here

Part I: Deciding on vSphere

<u>Chapter 1: Get ting the Most Out of VMware</u> <u>vSphere</u>

vSphere and Your Environment Rolling out vSphere

<u>Mapping out an unfamiliar terrain</u> <u>You'll need one of those</u>

Thinking about Networks and Storage Taking Care of vSphere The vCenter of Your Universe

**Chapter 2: Introducing Vir tualization** 

Thinking Virtual

Virtual machines aren't so different Real virtual hardware

Arriving at Virtualization — Again

Virtualization is so 1960s Supervisor turns hypervisor

Virtualization Simplified

<u>Picturing virtualization</u> <u>This is your machine</u> <u>This is your machine on virtualization</u>

Ups and Downs of Virtualization

Positively virtual

Some side effects of virtualization

When Virtual Is Improbable

<u>Chapter 3: Exploring the Capabilities of VMware</u> <u>vSphere</u>

Exploring the Unique Features of vSphere Taking a Peek at Standard vSphere Features

<u>Memory overcommit</u> <u>Virtual machine cloning</u> <u>Thin provisioning</u> <u>High availability</u> <u>vMotion live migration of VMs</u>

Getting a Look at Advanced vSphere Features

Distributed Resource Scheduler Hot-add of CPU and memory to running virtual machines

Delving into vSphere Enterprise Features

Storage vMotion live migration vSphere fault tolerance vShield Zones vNetwork Distributed Switch Host Profiles

<u>Chapter 4: Comparing Vir tual Infrastructure 3.5</u> with vSphere 4.x Quickly Comparing VI3 with vSphere 4

<u>Bigger, better virtual machines</u> <u>vCenter Server (formerly VirtualCenter)</u> <u>ESX — a host of improvements</u> <u>Pushing up the uptime</u>

Finding Out What's New in vSphere 4

Additions to availability Net new networking Storage starters Security sentiments Virtual management medley

Discovering the Differences in vSphere 4.1

vCenter Server ESX 4.1

Part II: Getting Ready for vSphere

Chapter 5: Planning for a vSphere Rollout

<u>Right-Sizing the Environment</u>

Enough is not always enough Measure twice, deploy once Department of redundancy department Selling the same disk space twice (or more)

Keeping Scalability in Mind

Storage considerations Adding hosts versus adding clusters

Comparing vSphere Small Business Editions

Essentials for Retail Essentials Plus for Retail

Looking at Mid-Size and Enterprise Business vSphere Versions

Standard Edition Advanced Edition Enterprise Edition Enterprise Plus Edition

Exploring Support and Subscription (SnS) Requirements

Chapter 6: Preparing Net work and Storage for vSphere

vSphere, the Network Switch

Understanding virtual and physical network switches Asking for the right connections

Teaming Network Interface Cards VLANs and Other Switching Concepts vSphere, the Keeper of Storage

Getting the skinny on thin provisioning

Painting yourself into a corner through overallocation Sharing storage is more than just sharing space

Access Control and Datastores Advanced Storage Configurations

Part III: Installing vSphere

<u>Chapter 7: Installing VMware ESX 4 for the First</u> <u>Time</u>

Gearing Up for Install

Preparing the install media Confirming the connections IP addresses, routes, and VLANs, oh my!

Booting Up ESX 4 Installation Media Confirming ESX Installation

<u>Connecting via a Web browser</u> <u>Connecting with vSphere Client</u>

Chapter 8: Building the vCenter Ser ver

Placing vCenter Server in a Stable Home

Going virtual is the new Physical Right-sizing resources for vCenter Going global and Multiple vCenter Instances Meeting the Prerequisites

Operating system (OS) Hardware Microsoft Active Directory Database Networking User account permissions

Running the vCenter Server Installer

<u>Chapter 9: Get ting Star ted with the vSphere</u> <u>Client</u>

Installing the vSphere Client

Reviewing the prerequisites Running the installer

vSphere Client's Less Famous Sister: vSphere Web Access

Enabling vSphere Web Access Connecting to vSphere Web Access

Part IV: Configuring and Connecting vSphere

Chapter 10: Configuring a New vCenter Ser ver

Laying the Foundation

<u>Adding licenses</u> <u>Creating a new vCenter datacenter</u> Adding ESX Hosts

Adding vSphere licensing Telling vCenter Server about a new ESX host Setting up time synchronization on ESX hosts

<u>Chapter 11: Wiring Up vSphere to the Net work,</u> <u>Vir tually</u>

Creating a vSwitch

Associating physical NICs to the vSwitch Configuring NIC teaming and failover Confirming the connection

Creating Port Groups on a vSwitch

Associating port groups with VLANs Using a port group without VLAN tagging

Adding a Management Network Port Adding a VMkernel Port Enabling vMotion Adding a vNetwork Distributed Virtual Switch

Attaching hosts to the vDS Configuring VLANs Configuring Network I/O Control

Troubleshooting vSphere Networking

<u>Chapter 12: Connecting vSphere to Shared</u> <u>Storage</u>

Getting Familiar with vSphere Storage

VMware Virtual Machine File System Network File System

<u>Deciding on Disk</u> <u>Sizing Up vSphere Storage Options</u> <u>Configuring Fibre Channel SAN Storage</u>

Attaching the Logical Unit Numbers to vSphere hosts Setting the path selection policy Optimizing FC SAN performance Avoiding common configuration errors

Configuring Internet SCSI SAN Storage

<u>Comparing hardware versus software</u> <u>iSCSI initiators</u> Enabling the iSCSI initiator on a vSpher

Enabling the iSCSI initiator on a vSphere host

<u>Configuring Dynamic Discovery of an</u> iSCSI server

Avoiding common configuration errors

Preparing LUN-Based SAN Storage for First Use

<u>Creating a new VMFS volume</u> <u>Enabling Storage Input/Output Control</u> Configuring Network-Attached Storage

Mounting NFS exports in vSphere Avoiding common configuration errors

Chapter 13: Assembling an ESX Cluster

**Keeping Consistent Configurations** 

<u>Network naming</u> <u>Same datastore, same name</u> <u>Same access, different hosts</u>

Inviting ESX Hosts to the Cluster Club

Creating a cluster Adding an ESX host to a cluster

<u>Sharing the Load with Distributed Resource</u> <u>Scheduler (DRS)</u>

<u>Keeping VMs separated</u> <u>ESX hosts and VMs, hand-in-hand</u> <u>Enabling DRS on a cluster</u>

Part V: Administering and Maintaining vSphere

<u>Chapter 14: Creating, Cloning, and Converting</u> <u>VMs</u>

The Makings of a Virtual Machine

Configuration Virtual disks Virtual hardware

Filling Up the Virtual Container

Building a VM from scratch What's a worker without VMware Tools?

A Computer in a File

Importing an existing virtual machine disk Thinning out an existing virtual disk

Bring in the Clones

<u>Making a clone of a VM</u> <u>Deploying from a template</u>

Automatically Customizing Clones

<u>Cloning with customization</u> <u>Customization specifications</u>

Things That Don't Clone Very Well

<u>Applications with identities</u> <u>Licensing tied to hardware</u>

Chapter 15: Organizing vSphere Resources

<u>The Client Perspective: Four Views, One</u> <u>vSphere</u>

Focusing on the vSphere hosts: The Hosts and Clusters view Virtual machines on the brain: the VMs and Templates view Thinking capacity — a storage perspective: The Datastores view Networking, and whatever it connects: Networking view

Using Logic to Place a New Virtual Machine

<u>Considering storage growth</u> <u>Creating a common sense folder</u> <u>structure</u> <u>Assigning ownership through Custom</u> <u>Attributes</u> <u>Giving permissions to the new owner</u>

All Together Now: vSphere vApps

Defining a vApp in vSphere vCenter Bringing order to virtual machines

Chapter 16: Events, Alarms, and Monitoring

Using Events to Track Activity

<u>Spotting the events that matter</u> <u>Finding an event related to a failure</u>

Setting Up Alarms in vSphere

Exploring the default alarms Calming vSphere alarm paranoia Tweaking alarms to understand "normal" Putting Alarms to Work

Setting up notifications Sending alerts over e-mail Connecting vSphere to other monitoring systems Going overboard with alerting

<u>Chapter 17: A Quick Tour of Your Virtual</u> <u>Infrastructure</u>

Diving into Datastores Peering into Permissions Perusing the Environment with Maps Checking the Stats with Performance Writing a vCenter To-Do List with Scheduled Tasks

<u>Chapter 18: One of These Hosts Is Not Like the</u> <u>Other — Host Profiles</u>

Preparing the Perfect Host

Network considerations Datastores all around Connect me with Active Directory Do you know the time?

<u>Capturing a Host Configuration</u> <u>Attaching a Host Profile</u> <u>Applying a Host Profile</u> <u>Changing the Admin Password</u> <u>Keeping the Host Profile Up to Date</u> Part VI: Tuning and Troubleshooting vSphere

Chapter 19: Making VMs Play Fair with Resource Pools

<u>Creating a Resource Pool</u> <u>Putting Resources in Perspective</u> <u>Setting Limits and Reservations for Clusters,</u> <u>Hosts, and Virtual Machines</u>

Do you have a reservation? Enforcing hard limits Giving preference to certain VMs

**Delegating Resources to Other VMs** 

Allocating resources to a group Favoring critical machines

Combining Resource Pools

The nesting instinct: Dividing resources with nests Importing VMs with their own resource settings Merging resource pools when adding a host to a cluster

Chapter 20: Using vSphere Availability Features

Deciding How Much Downtime Is Too Much

Defining zero downtime

<u>Clustering at the OS level</u> <u>Comparing high availability and fault</u> <u>tolerance</u>

Using VMware High Availability

Prerequisites for VMware High Availability Bringing order to your VMs

Providing Your VMs High Availability

<u>Responding to failure</u> <u>Enabling High Availability on a cluster</u>

Exploring VMware Fault Tolerance — Beyond HA

Prerequisites for VMware Fault Tolerance Calculating the cost of VMware Fault Tolerance Enabling VMware Fault Tolerance Protecting multi-VM applications

Making the Rules (and Breaking Them)

Managing acceptable failure settings Configuring behaviors for critical situations Saving space for visitors during maintenance

Chapter 21: Troubleshooting vSphere

Conducting General Troubleshooting

ESXi: Easier or harder to troubleshoot? Super-secret Tech Support Mode PSOD

Taking Advantage of Log Files Troubleshooting a SAN

Refresh and rescan SCSI locks

Solving High Availability Errors

Reconfigure for VMware HA over and over Admittance errors My whole blade chassis failed, and HA did nothing! Isolation island

Troubleshooting Oversubscribed Hosts

Disabling unneeded devices Install/update VMware Tools Tools updated on every reboot Don't overuse reservations CPU ready and why it matters

Handling vCenter Troubles

Cannot convert template to a VM Guest customization errors vCenter Server stopped and won't start **Dealing with VM Crashes** 

Low VMFS space Missing or ghost hardware Incorrect HAL in Windows

Handling Networking Issues

Part VII: The Part of Tens

<u>Chapter 22: Ten Tools to Make vSphere</u> <u>Management Easier</u>

VMware PowerCLI VMware Project Onyx DynamicOps Cloud Automation Center vSphere Mini Monitor Veeam FastSCP Ultimate Deployment Appliance (UDA) Virtual Guest Console xtravirt vSphere Client RDP Plug-In Openfiler Stratusphere UX

<u>Chapter 23: Ten Places to Improve Your vSphere</u> <u>Know-How</u>

<u>DABCC.com</u> <u>Mike Laverick's RTFM Education</u> <u>NTPRO.NL</u> <u>Petri IT Knowledgebase</u> <u>virtualization.info</u> <u>VMware Knowledgebase</u> VMware Communities vSphere Land xtravirt Yellow Bricks

<u>Chapter 24: Ten Pro Tips for a Successful vSphere</u> <u>Deployment</u>

Plan to Make the Most of vSphere Memory Optimization Monitor Utilization on Datastores with Thin-Provisioned VMs VM Snapshots Are Quiet Space Consumers Clean Templates Make for Happy VMs Automate the Startup/Shutdown of VMs Not Everyone Needs vCenter Access vSphere Clusters of a Feather Don't Get vMotion Sickness Working through Hostname Resolution Putting VM Tools — Everywhere

Cheat Sheet

### VMware vSphere™ For Dummies<sup>®</sup> by Dan Mitchell & Thomas Keegan

Wiley Wiley Publishing, Inc.

#### VMware vSphere<sup>TM</sup> For Dummies<sup>®</sup>

Published by Wiley Publishing, Inc. 111 River St. Hoboken, NJ 07030-5774 www.wiley.com

Copyright © 2011 by Wiley Publishing, Inc., Indianapolis, Indiana

Published simultaneously in Canada

No part of this publication may be reproduced, stored in a retrieval system or transmitted in any form or by any means, electronic, mechanical, photocopying, recording, scanning or otherwise, except as permitted under Sections 107 or 108 of the 1976 United States Copyright Act, without either the prior written permission of the Publisher, or authorization through payment of the appropriate per-copy fee to the Copyright Clearance Center, 222 Rosewood Drive, Danvers, MA 01923, (978) 750-8400, fax (978) 646-8600. Requests to the Publisher for permission should be addressed to the Permissions Department, John Wiley & Sons, Inc., 111 River Street, Hoboken, NJ 07030, (201) 748-6011, fax (201) 748-6008, or online at http://www.wiley.com/go/permissions.

**Trademarks:** Wiley, the Wiley Publishing logo, For Dummies, the Dummies Man logo, A Reference for the Rest of Us!, The Dummies Way, Dummies Daily, The Fun and Easy Way, Dummies.com, Making Everything Easier, and related trade dress are trademarks or registered trademarks of John Wiley & Sons, Inc. and/or its affiliates in the United States and other countries, and may not be used without written permission. All other trademarks are the property of their respective owners. Wiley Publishing, Inc., is not associated with any product or vendor mentioned in this book.

Limit of Liability/Disclaimer of Warranty: The publisher and the author make no representations or warranties with respect to the accuracy or completeness of the contents of this work and specifically disclaim all warranties, including without limitation warranties of fitness for a particular purpose. No warranty may be created or extended by sales or promotional materials. The advice and strategies contained herein may not be suitable for every situation. This work is sold with the understanding that the publisher is not engaged in rendering legal, accounting, or other professional services. If professional assistance is required, the services of a competent professional person should be sought. Neither the publisher nor the author shall be liable for damages arising herefrom. The fact that an organization or Website is referred to in this work as a citation and/or a potential source of further information does not mean that the author or the publisher endorses the information the organization or Website may provide or recommendations it may make. Further, readers should be aware that Internet Websites listed in this work may have changed or disappeared between when this work was written and when it is read.

For general information on our other products and services, please contact our Customer Care Department within the U.S. at 877-762-2974, outside the U.S. at 317-572-3993, or fax 317-572-4002.

For technical support, please visit <u>www.wiley.com/techsupport</u>.

Wiley also publishes its books in a variety of electronic formats. Some content that appears in print may not be available in electronic books.

Library of Congress Control Number: 2011920891

ISBN: 978-0-470-76872-3

Manufactured in the United States of America

 $10\ 9\ 8\ 7\ 6\ 5\ 4\ 3\ 2\ 1$ 

(P)

### **About the Authors**

**Dan Mitchell:** Dan Mitchell is an early adopter. At age 11, he was the youngest beta tester for what is now America Online. By age 13, he had become a staff writer for the Boston Computer Society. And at the age of 19, Dan started his first technology consultancy and has been active in cutting-edge technology ever since.

In recent years, Dan served as Technical Director for Dunes Technologies (USA). After Dunes Technologies was acquired by VMware in September 2007, Dan joined VMware's Professional Services Organization. Dan departed from VMware in June 2008 to become Technical Director for DynamicOps, a software spinout from Credit Suisse specializing in Virtualization Management and Cloud Automation.

Dan lives in Ashland, Massachusetts, with his wife and four sons.

**Thomas Keegan:** Tom Keegan never intended to be a technology whiz. He first started programming at ten years old by following a BASIC program out of *321 Contact Magazine*. After many hours of typing and code modifications, he succeeded at showing a dot orbiting another dot on his Apple IIe and was understandably thrilled.

In college, Tom wanted to hook his Macintosh up to the campus network. After being told by campus computer services "Macs can't access the Internet," he proved them wrong and was immediately offered a job by the college. This put him on the track to solve business problems in creative ways, which he still does today. Virtualization, even in the early years was exciting, and Tom has been working with VMware products for ten years. He is certified as a VMware VCP and a Certified Advanced Professional on vSphere 4-Datacenter Design.

Tom currently is a Technical Director at Fresenius Medical Care and lives with his family in Massachusetts.

### Dedication

**From Dan:** I dedicate this book to my grandparents, whom I love and admire. Thank you all for setting such strong examples of honesty, dedication, work ethic, humility, and selflessness. I will do my best to pass on these noble qualities to my own children and grandchildren.

**From Tom:** I dedicate this book to my children, Elizabeth and Andy. You continually amaze me with your wonderful perspective on the world!

### Authors' Acknowledgments

**From Dan:** First, I'd like to thank Matt Wagner of Fresh Books for bringing me to the *For Dummies* people and giving me the opportunity to write about technology I work with everyday. Thanks for believing in me and recognizing my passion to educate people about VMware and virtualization.

Next, I'd like to thank Katie Feltman, Colleen Totz Diamond, Kelly Ewing, Melba Hopper, and the rest of the team at Wiley for putting your faith in me and the incredible effort put forth to make this book a reality.

Additionally, I must thank my coauthor, Tom Keegan, for jumping in and making a significant contribution to this book. Your understanding of VMware virtualization is phenomenal, only rivaled by your work ethic and ability to get the job done.

So many folks in the technology industry have helped and inspired me over the years. In no particular order, I want to thank Mike Adams, Ed Bugnion, Sonja Pelichet, Leslie Muller, Burke Azbill, Kyle Smith, Rich Krueger, Rich Bourdeau, Brian Emerson, Mike Laverick, Doug Brown, Jason Nash, Dan P, Diane and Mendel, Steve Wozniak (AppleFest Boston 1988), Steve Case (from AppleLink-PE days), and numerous others. Thanks also to all my peers, past and present, from the Boston Computer Society, Dunes, Foedus, VMware, and DynamicOps, for making every day another learning experience.

Most importantly, I give my sincerest appreciation to my family. Special thanks to my wife, Julie, for everything she does, every single day. Thanks to my boys, Tommy, Johnathan, Joshua, and Dylan, for your patience and understanding while I was writing this book. Thanks to my mom and dad for fostering my love of technology from childhood and replacing the motherboard in my Apple IIe when I blew it up (sorry). Thank you for all your love, help, and support. I couldn't ask for a better family.

**From Tom:** Dan Mitchell, my coauthor, invited me to join him in this endeavor. I've written articles and chapters behind the scenes in the past, but this book is the first time I have been in the spotlight, and I thank him for his confidence in me and his support.

I also want to thank the folks at Wiley for their guidance. Katie Feltman, Colleen Totz Diamond, Kelly Ewing, and Melba Hopper contributed immensely to the book. As an author, you don't realize how much your writing skills can improve until you see the edit marks that these experts provide.

I've worked in various roles in technology books for ten years, and it all started because Tony Northrup asked me to help edit a book he was writing. Thanks, Tony, for helping me to get my start!

I appreciate you, Mom and Dad, for caring enough to provide appropriate computers at home, and letting me modify the computer every year to make it faster. I'd like to thank my kids, Elizabeth and Andy, for months of going to bed at 7 p.m. so that I could get enough time to work on the book. I'm sure the early bedtime would not have worked as well if you knew how to tell time, or if the seasons did not result in earlier darkness each day. I am inspired by you as you grow each day.

Lastly, I am most thankful for my beautiful wife, Heather, for her support and understanding. From muttering as I work on my laptop to asking her to weigh in on technology matters I know she has no interest in, she showed patience and support throughout the project.

### Publisher's Acknowledgments

We're proud of this book; please send us your comments at <u>http://dummies.custhelp.com</u>. For other comments, please contact our Customer Care Department within the U.S. at 877-762-2974, outside the U.S. at 317-572-3993, or fax 317-572-4002.

Some of the people who helped bring this book to market include the following:

#### Acquisitions and Editorial

Project Editor: Kelly Ewing

Acquisitions Editor: Katie Feltman

Copy Editor: Melba Hopper

Technical Editors: Jason Nash, Thomas Keegan

Editorial Manager: Jodi Jensen

Editorial Assistant: Amanda Graham

Sr. Editorial Assistant: Cherie Case

Cartoons: Rich Tennant (<u>www.the5thwave.com</u>)

#### **Composition Services**

Project Coordinator: Sheree Montgomery

Layout and Graphics: Samantha K. Cherolis, Joyce Haughey

Proofreader: Evelyn C. Wellborn

Indexer: Palmer Publishing Services

Special Help Colleen Totz Diamond

#### Publishing and Editorial for Technology Dummies

**Richard Swadley**, Vice President and Executive Group Publisher

Andy Cummings, Vice President and Publisher

Mary Bednarek, Executive Acquisitions Director

Mary C. Corder, Editorial Director

#### **Publishing for Consumer Dummies**

Diane Graves Steele, Vice President and Publisher

#### **Composition Services**

Debbie Stailey, Director of Composition Services

### Introduction

Every so often, a technology comes along that changes the way we go about our everyday business. This technology is called a *disruptive technology* and has such a significant benefit or improvement that people are willing to change their normal way of doing things to incorporate the new technology. Virtualization is one of those disruptive technologies, and vSphere leads the charge.

From the outside peering in, vSphere is intimidating. It appears to be this massive monster of complexity, able to span thousands of servers, connect to terabytes of storage, and even move around machines without turning them off. You probably feel like you're in over your head before you've even set foot in the pool, right? The reality is, vSphere can be as big or small as you want it to be. And once you get into it, you'll wonder how you ever got by without it. Not so scary after all.

This book is packed with real-world experience, compiled from our day-to-day adventures working with VMware technology. It gives you the know-how to get vSphere up and running, and stay that way. Use this book to get the most out of vSphere and enjoy all the benefits we've enjoyed over the years thanks to VMware virtualization.

### **About This Book**

This book is a comprehensive introduction to VMware vSphere 4. It gives you the information you need to plan, install, and manage a vSphere virtual infrastructure. The book covers the most common elements of vSphere and how to make them work for you. While you're welcome to read this book from cover to cover, each chapter sticks to a specific topic, making the book a reference guide as well. Chapters are further divided into sections, so you can quickly get to the information you need.

This book isn't a vSphere manual. In fact, it's the vSphere antimanual, meant to give you as much or as little information as you need about vSphere in plain English, without all the mumbo-jumbo and limited use of TLAs (Three Letter Acronyms).

There are no exams or quizzes, so you don't need to memorize the contents of this book. Put what you use from this book into your head, and leave the rest right here between the pages. If you need to look something up, you should have no problem finding this bright yellow book in your desk drawer. The whole point of the *For Dummies* series is to help you find the information you need to figure something out and get you back to your life.

### How to Use This Book

This book is an introduction to a complex technology, written in the *For Dummies* conversational manner. Some of the concepts we describe talk about how and why things work the way they do. Other concepts are based on a process or a comparison. To keep it as simple as possible, we break them out like this:

- In bulleted lists, often you will find the concept name in bold, followed by the definition of the concept.
- ✓ A simple list of information is just regular text.
- Numbered steps of a process are shown in bold, followed by additional details and descriptions shown in regular text.